**Erfahrungen im naturwissenschaftlichen Unterricht : Mitteilungen der Vereinigung Schweizerischer Naturwissenschaftslehrer : Beilage zur Schweizerischen Lehrerzeitung, Januar 1939, Nummer 1 = Expériences acquises dans l'enseignement des sciences naturelles** Autor(en): **Steiner, A. / Schönmann, W. / Stucki, H.**

Objekttyp: **Appendix**

Zeitschrift: **Schweizerische Lehrerzeitung**

Band (Jahr): **84 (1939)**

Heft 3

PDF erstellt am: **21.07.2024**

### **Nutzungsbedingungen**

Die ETH-Bibliothek ist Anbieterin der digitalisierten Zeitschriften. Sie besitzt keine Urheberrechte an den Inhalten der Zeitschriften. Die Rechte liegen in der Regel bei den Herausgebern. Die auf der Plattform e-periodica veröffentlichten Dokumente stehen für nicht-kommerzielle Zwecke in Lehre und Forschung sowie für die private Nutzung frei zur Verfügung. Einzelne Dateien oder Ausdrucke aus diesem Angebot können zusammen mit diesen Nutzungsbedingungen und den korrekten Herkunftsbezeichnungen weitergegeben werden.

Das Veröffentlichen von Bildern in Print- und Online-Publikationen ist nur mit vorheriger Genehmigung der Rechteinhaber erlaubt. Die systematische Speicherung von Teilen des elektronischen Angebots auf anderen Servern bedarf ebenfalls des schriftlichen Einverständnisses der Rechteinhaber.

### **Haftungsausschluss**

Alle Angaben erfolgen ohne Gewähr für Vollständigkeit oder Richtigkeit. Es wird keine Haftung übernommen für Schäden durch die Verwendung von Informationen aus diesem Online-Angebot oder durch das Fehlen von Informationen. Dies gilt auch für Inhalte Dritter, die über dieses Angebot zugänglich sind.

Ein Dienst der ETH-Bibliothek ETH Zürich, Rämistrasse 101, 8092 Zürich, Schweiz, www.library.ethz.ch

## **http://www.e-periodica.ch**

# ERFAHRUNGEN IM NATURWISSENSCHAFTLICHEN UNTERRICHT Expériences acquises dans l'enseignement des sciences naturelles

MITTEILUNGEN DER VEREINIGUNG SCHWEIZERISCHER NATURWISSENSCHAFTSLEHRER BEILAGE ZUR SCHWEIZERISCHEN LEHRERZEITUNG

JANUAR 1939

24. JAHRGANG • NUMMER <sup>1</sup>

## Einige Bemerkungen über den Gebrauch von Modellen im Biologieunterricht

Von A. Steiner, städt. Gymnasium, Bern.

Im ersten Teil des Aufsatzes über Insektenflug (Nr. <sup>5</sup> des vorigen Jahrganges) wurde am Schlüsse ein Modell eingeführt. Dies geschah in der Weise, dass der Schüler, gestützt auf seine Kenntnisse über den Bau und die Funktion der betreffenden Organe, veranlasst werden sollte, das bezügliche Modell wenn möglich selber zu erfinden und herzustellen. In diesem Verfahren sehe ich eine These verwirklicht, die ich im allgemeinen für die methodische Verwendung von Modellen aufstellen möchte. Sie besagt, dass diese Hilfsmittel aus den stufenweise zu immer grösserer Klarheit gelangenden Vorstellungen des Schülers seiher herauswachsen müssen; ihre Konstruktion stellt gleichzeitig eine gedankliche Abstraktion wie eine intuitiv-schöpferische Phase des Lernvorgangs dar. Damit ist ihr Wert und ihre Begrenzung zugleich festgestellt; im allgemeinen stellen sie ein Schlussglied des Lern-Vorgangs dar, bewähren sich aber nur dann, wenn sie die Verbindung mit der lebendigen Anschauung, aus der sie hervorgegangen sind, nicht verlieren.

In körperlicher Form und mit der Möglichkeit der dynamischen Darstellung können sie als eine Weiterführung der schematischen Zeichnungsskizze aufgefasst werden; beide haben nur als Leitlinien zu gelten, die in die lebendige Wirklichkeit hineingezogen wurden.

Nur in besondern Fällen lässt sich nach meiner Auffassung eine andere Bewertung und Verwendung der Modelle rechtfertigen. Dies kann z. B. eintreten, wenn aus zeitlichen Gründen gewisse Untersuchungen im biologischen Praktikum unterbleiben müssten, falls nicht eine Vorbereitung über Form- und Lageverhältnisse der betr. Objekte vorgenommen würde, in der ein Modell u. U. viele <sup>W</sup> orte zu ersparen vermag. So wäre es mir unmöglich, innerhalb der gegebenen Zeit die Mundteile der Insekten ohne vorhergehende Darlegung ihres Grundplans, die ich an Hand eines selbst angefertigten Modells vornehme, im Praktikum untersuchen zu lassen. Ebenso verwende ich eigene Modelle bei der Behandlung der Zellteilung und schreite erst nachher zur Untersuchung oder Demonstration der bezüglichen Objekte.

Der eingangs aufgestellten These nicht widersprechend sehe ich auch Darstellungen mittels einer Formmasse, z. B. Plastilin, an, welche zeitlich aufeinanderfolgende Vorgänge unmittelbar nachzubilden und dadurch die Kontinuität des betreffenden Geschehens hervorzuheben vermögen. Dahin gehören die Beispiele, die Hofmänner in seinem bemerkenswerten Aufsatz über «Rasches Demonstrationsmodellieren» (Erfahrungen XVII, 1932, Nr. 1; s. auch seinen früheren Beitrag in Erfahrungen XVI, 1931, Nr. 3) angeführt hat. Seiner Darstellung der Entwicklung des Amphioxuseies bis zur Gastrula stelle ich ein anderes Beispiel aus der embryonalen Entwicklung der Wirbeltiere zur Seite. Am besten wird diese auf der Embryologie der Amphibien aufgebaut. Hierbei kann die Behandlung mit der direkten, nicht vorbesprochenen Anschauung einzelner typischer Stadien im Praktikum oder in einer Demonstration beginnen, wobei die Ergebnisse gleichzeitig oder nachher unter möglichster Mitarbeit der Schüler stufenweise geordnet und in Zusammenhang gebracht werden. Aber für die Darlegung der inneren Vorgänge, wie z. B. der Umbildungen des Mesoderms zu Chorda, Ursegmenten und Seitenplatten und des weiteren Verhaltens dieser Teile, verwendet man (am besten auch hier erst nach der Darbietung einzelner darauf bezüglicher mikroskopisclier Schnitte) mit grossem Gewinn Plastilin, an dem nicht nur die räumliche Verteilung, sondern auch das zeitliche Geschehen dargestellt werden kann. — Als Abschluss dieser Behandlung, oder vielleicht erst in der Repetition, werden bleibende Modelle eingesetzt, wie sie im nachfolgenden Aufsatz beschrieben werden.

## Modelle zur Molchentwicklung

Von W. Schönmann, städt. Gymnasium, Bern.

Als Einführung in die Embryologie der Wirbeltiere eignet sich die Molchentwicklung ausgezeichnet; denn ohne grosse Mühe können wir uns lebendes Material in allen Stadien und beliebiger Zahl beschaffen. Auch lassen sich leicht Mikrotomschnitte herstellen. Die Gestaltungsvorgänge in ihrem räumlichen und zeitlichen Geschehen bieten hier aber dem Schüler erhebliche Schwierigkeiten. Mit plastischen Modellen kann ihm der Weg zu klarem Erfassen erleichtert werden. Zu der Einfügung dieser Modelle in den Unterricht sei hier auf die diesbezügliche These von Dr. Steiner-Baltzer, Bern, hingewiesen (siehe «Der Insektenflug» 3. Teil). Ich möchte hier zwei Modelliermassen empfehlen, die jede ihren besonderen Platz und Vorteil im Unterricht aufweist, nämlich Plastilin und das leider noch zu wenig bekannte Plastikon.

Plastilinmodelle haben den Vorteil, dass sie nicht nur das Statische — die räumliche Aufteilung —, sondem auch das Dynamische — die Formbildungsvorgänge -—, veranschaulichen lassen. Dies sei hier an einigen Beispielen dargestellt:

Furchung: Wir studieren verschiedene Furchungs-Stadien lebender oder auch fixierter Molchkeime. An einer Plastilinkugel werden nun die ersten drei Furchen nachgebildet (siehe den Aufsatz von Dr. B. Hofmänner: «Rasches Demonstrationsmodellieren im nat. Unterricht». 2. Teil: Entwicklung des Amphioxuseies bis zur Gastrula. Erfahrungen 1932, Nr. 1.)

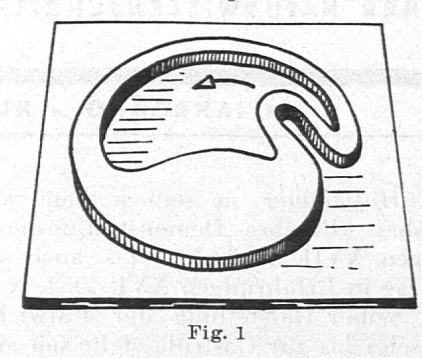

Gastrulation: Ausgehend von der Betrachtung lebender Ganzkeime untersuchen wir die Schnittbilder verschieden alter Gastrulen. An einem Schnittmodell aus Plastilin können wir nun die Gestaltänderungen, die uns die Mikrotomschnitte in einer Bildserie zeigten, nachbilden (Fig. 1). Auf einer mit Glyzerin bestrichenen Glasplatte wird mit Plastilin ein Blastulaschnitt von ungefähr <sup>1</sup> cm Dicke dargestellt. Leicht kann uns daran ein Schüler erklären, wie dieses Bild sich allmählich zu einem Gastrulaschnitt umformt. Wie aber nun beim Ganzkeim? Ein Schüler demonstriert uns mit einem hohlen, dünnwandigen Gummiball, den wir vorher angestochen haben, den Einstülpungsvorgang der Gastrulation.

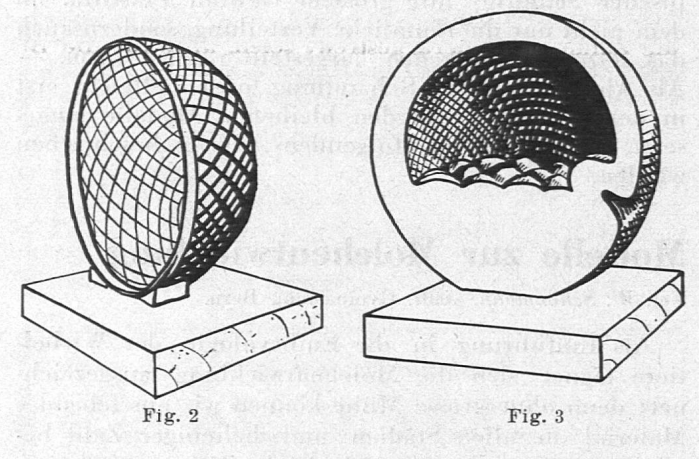

Neurulation: Am lebenden Material verschiedenen Alters verfolgen wir die Bildung der Neuraiplatte, das allmähliche Einsinken derselben und das Schliessen der Neuraiwülste. An Schnittbildern studieren wir das weitere Schicksal dieser Organanlage. Darstellen können wir dies z. T. an einer Plastilinkugel  $($  = Ganzkeim) und auch — wie bei der Gastrulation — an einem Schnittmodell.

All diese Plastilinmodelle haben den grossen Vorteil, dass sie während und mit unserer Arbeit entstehen. Diese Stundenmodelle haben aber meist den Nachteil der Unvollkommenheit; die Zeit langt nicht zu einem genauen Durchmodellieren. Hier haben nun Dauermodelle ihre Berechtigung.

Dauermodelle: Plastilin eignet sich nur wenig zu Dauermodellen. Wir haben aber mit «Plastikon», einer Mischung von Gips und Holzmehl, sehr gute Erfahrungen gemacht. Of a stage and the classes

Plastikon kann als trockenes Pulver in Papiersäcken <sup>à</sup> <sup>1</sup> kg bei Ernst Ingold & Co., Schulmaterialien und Lehrmittel, Herzogenbuchsee (Kt. Bern), bezogen werden. Es wird in 2 Sorten geliefert: Nr. <sup>1</sup> ist etwas grob und eignet sich nur für grosse Arbeiten: <sup>1</sup> kg Fr. —.80. Nr. 2 für feine Arbeiten: <sup>1</sup> kg Fr. 1.20. Auf jedem Papiersack steht eine ausführliche Gebrauchsanweisung. Für die unten beschriebenen Modelle genügten je <sup>1</sup> bis 1% kg Plastikon.

Es sei hier kurz dargestellt, wie ein solches Modell entsteht. Wir wollen eine längs-halbierte Blastula mit Urmundandeutung darstellen :

1. Wir bauen das Modellskelett: Plastikon hat den Vorteil, dass es sich mit Holz und Eisen verbindet und dabei ohne Risse erhärtet. Damit ist unsere Arbeit wesentlich erleichtert. Wir kaufen uns ein halbkugelförmiges Sieb von 15 bis 20 cm Durchmesser — auch eine Fliegenhaube eignet sich — und nageln dies auf einem dicken Fussbrett fest, indem wir seitlich unter die Halbkugel Keilhölzchen unterlegen (Fig. 2).

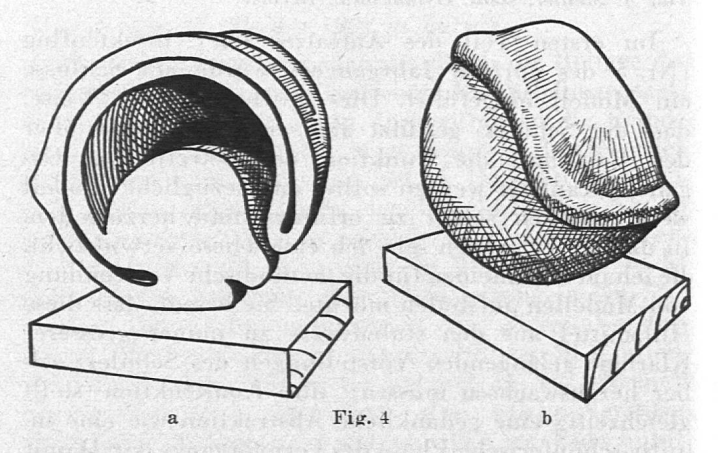

2. Das Gerippe wird zur Plastik: In einem Teller wird Plastikon mit so viel Wasser vermischt, dass eine modellierbare Masse entsteht, aber nicht zu dünnflüssig. Es wird nur so viel Masse auf einmal vorbe reitet, als wir in einer Viertelstunde verarbeiten kön nen; denn sonst erhärtet das Plastikon schon im Teller Wir kleiden damit unser Drahtgerüst aus und streichen mit der Hand nach Möglichkeit die Oberfläche glatt Nach <sup>1</sup> his <sup>2</sup> Stunden ist die Masse schon so hart, dass wir ans Glätten des Modelles gehen können: Mit der Fläche eines Eisenspatels — ein Löffelstiel geht auch — werden nun alle Unebenheiten kräftig ausgestrichen. Es macht auch gar nichts, wenn das Modell nicht in einem Guss entsteht. Man darf das unfertige Mo-

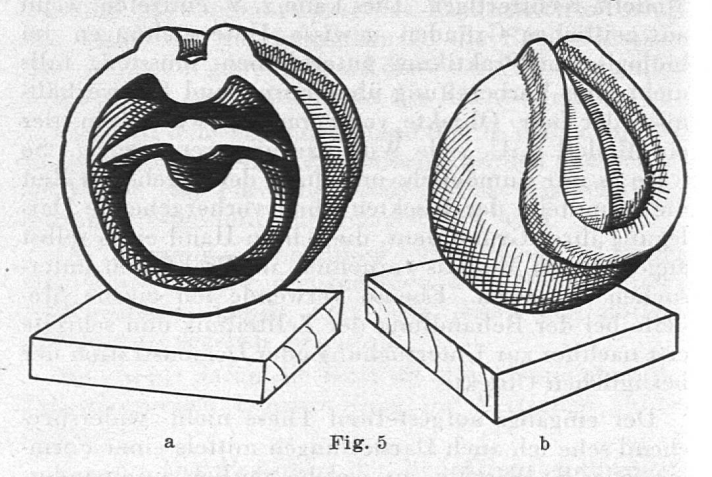

dell ruhig erhärten lassen, um es später fertigzustellen. Wir müssen nur die betreffenden Ansatzstellen gut befeuchten.

3. Mif Farbe können wir nun — in <sup>1</sup> bis <sup>2</sup> Wochen ist das Modell sicher ganz trocken — die Keimbezirke, das praesumptive Ekto-, Meso- und Entoderm andeuten. Zu diesem Zwecke eignen sich Deckfarben, wie z. B. Tempera und Oelfarben. Günstig ist auch dickflüssiger Emaillack, der die kleinsten Unebenheiten ausfüllt und eine glänzend glatte Oberfläche bildet.

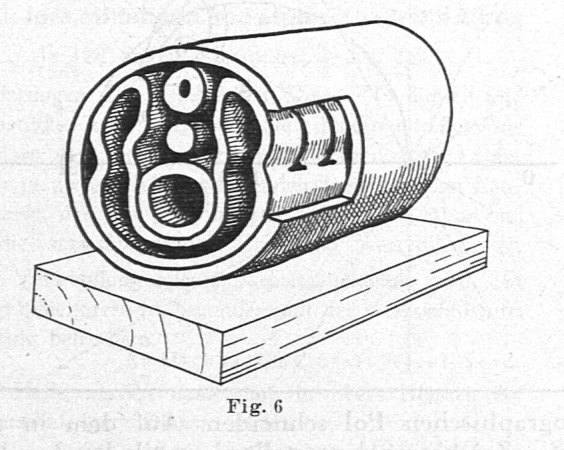

So haben wir eine Blastula mit beginnendem Urmund (Fig. 3) modelliert. In derselben Weise stellen wir eine Längshälfte einer älteren Gastrula her; dabei kommt schon die Bildung der Medullarplatte zur Berücksichtigung (Fig. 4 a, b). Die Weiterentwicklung der Neuralplatte sehen wir an einer quergeschnittenen Neurula (Fig. 5 a, b), wo zudem die klare Sonderung der drei Keimblätter sich vollzieht. Für die Darstellung eines quergeschnittenen Embryos (Fig. 6) hielt ich mich an eine schematische Zeichnung in Hesse-Doflein, 1. Bd., Seite 457. In diesem letzteren Falle bog ich aus weitmaschigem Drahtgeflecht das Modellskelett zusammen und umwickelte es tüchtig mit Schnüren. Chorda und Neurairohr sind Stücke eines Holzstieles.

Dieses Plastiken wird sicher auch in anderen Stoffgebieten gute Verwendungsmöglichkeiten finden.

### Untersuchungen an Moosen

Als Schülerübungen für Anfänger in der Mikroskopie. Von H. Stucki, Fägswil-Rüti (Zch.).

Die Moose bieten uns ein ganz prächtiges Material zur Einführung in die Kunst des Präparierens und des mikroskopischen Beobachtens, ganz abgesehen von dem Umstand, dass sie zu jeder Jahreszeit fruchten. Einen besondern Wert erhalten diese Uebungen dadurch, dass die meisten Moose, besonders für den Anfänger, ohne Mikroskop überhaupt nicht zu bestimmen sind. — Zur Aufhellung nehme man Kalilauge oder Chloralhydrat.

Voraussetzung ist, dass die makroskopischen Verhältnisse, die Teile der Sporenkapseln, wie Urne, Hals, Deckel, Mundbesatz (Peristom), Haube, Säulchen (Columella) aus früherm Unterricht bekannt sind. Ebenso soll der Schüler durch Versuche und Beobachtungen über die Bedeutung der Moose aufgeklärt sein: Gewichtsunterschied zwischen getrocknetem und wassergesättigtem Moos! Trockene Pflanzchen teils mit den Blättern, teils mit den Würzelchen in Wasser getaucht, zeigen die Wasseraufnahme durch die Blätter. Auf Spaziergängen wurden Moosrasen am Waldboden, an Steinen und Felsen beobachtet. Das Moos erobert neues Land! Von einem solchen Beobachtungsgang haben wir verschiedene Moosrasen mit vielen Sporenkapseln aller Art mitgenommen und in Alkohol aufbewahrt.

Die breiten Blättchen der Sternmoose (Mnium-Arten) eignen sich durch ihren einschichtigen Aufbau ohne weitere Präparation zur Beobachtung des Zell-Verbandes, der Blattgrünkörner und ihrer Vermehrung, der Stärkebildung in den Blattgrünkörnern. Die abgerissenen Blättchen kommen in einen Wassertropfen und werden mit dem Deckglas bedeckt. Abseliätzen der Wassermenge, Vermeidung der Luftblasen, Zusatz von Jodlösung mit Durchsaugen, das kann hier alles gut geübt werden. Ferner eignet sich das Objekt zur Uebung mit verschiedenen Objektiven bis zur Oelimmersion. Der Schüler sieht den Unterschied zwischen einer tausendfachen Vergrösserung mit Immersion und einer gleich starken eines Trockensystems mit starkem Okular. Mit der Immersion erkennt er an entfärbten Blättern in Chlorzinkjod (ohne Wasser, Blatt in die Lösung legen) die in den Blattgrünkörnern gebildeten Stärkekörner. Er studiert die wahre Gestalt der Chlorophyllkörner aus den verschiedenen Ansichten und lernt dabei, dass das Erkennen der körperlichen Formen aus dem mikroskopischen Bild ausser der genauen Beobachtung noch Denkarbeit erfordert. Blattform, Ausbildung des Randes, Mittelrippe sind wichtige Merkmale für die Bestimmung der Moose. Sind während dieser Betrachtungen die ersten Handgriffe genügend geübt, so bietet sich bei der Untersuchung der Sporenkapseln Gelegenheit, die Kunst des Schneidens zu erlernen. Das ist hier dankbarer als die Anfertigung von Blattquerschnitten, da wir auch bei weniger gut geratenen Schnitten an unser Ziel gelangen.

Es sei die Art des Mundbesatzes der Kapsel festzustellen, ob vier Peristomzähne oder mehr seien, ob die Zähne gegliedert, gestreift seien, alles für die Be-Stimmung der Moose wichtige Dinge. Mit Daumen und Zeigefinger der linken Hand halten wir die Kapsei und trennen nun mit einem ziehenden Schnitt ihren obern Rand mit idem Peristom ab. Das feine Ringlein wird zuerst trocken auf den Objektträger gelegt und bei ganz schwacher (etwa zehn- bis zwanzigfacher) Vergrösserung betrachtet. Sobald wir durch

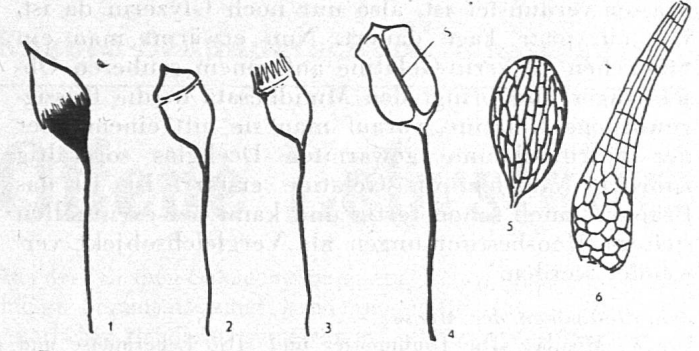

1. Die Mooskapsel mit Haube – 2. Nach Wegnahme der Haube, der<br>Deckel zeigend – 3. Ohne Deckel, das Peristom zeigend – 4. Moos<br>kapsel im Schnitt mit Säulchen (S) und Sporenraum – 5. Antheri<br>dium einer Mniumpflanze – 6. Arch

unsern Atem die Luft über dem Glas etwas befeuchten, können wir die Funktion des Peristoms beobachten: Die Zähne legen sich einwärts und verschliessen den Kapselmund, um sich beim nachherigen Austrocknen, eventuell überm Ofen oder hoch über der Flamme wieder zu strecken. Erst jetzt trennen wir den Ring mit dem Messer auf und legen ihn ausgebreitet in den Wassertropfen, decken zu und erkennen nun leicht bei mittlerer Vergrösserung alles was wir wissen möchten: ob ein inneres und äusseres

Peristom vorhanden sei, wie die Zähne beschaffen sind und anderes.

Für die Bestimmung der Moose sind weiter wichtig die Spaltöffnungen an der Kapsel und am Halse derselben. Oft fehlen sie ganz, sind entweder einzellig-schildförmig oder zweizeilig, zwischen zwei Epidermiszellen oder innerhalb einer Zelle angeordnet. Um diese Verhältnisse zu studieren, macht man mit der Rasierklinge feine tangentale Schnitte, die man im Wassertropfen untersucht.

Auch das Schneiden zwischen Hollundermark kann an Moosen geübt werden. Wenn wir ganze Stämmchen verwenden, so bekommen wir gleichzeitig mit den Stammquerschnitten noch Blattschnitte. Wir können uns über das Vorhandensein eines zentralen Stranges im Stamm orientieren, über die Mittelrippe der Blättchen, ob sie mehr oder weniger hervortretend sei.

Sehr interessant sind natürlich auch die Moosblüten, welche beim Generationswechsel der Moose abwechslungsweise mit den Sporenkapseln (ungeschlechtliche Generation) an den Moospflanzen auftreten. Leider sind die Blüten meist ganz unauffällig und deshalb nicht leicht zu finden, nur die männliehen bei wenigen Arten, z. B. bei Mnium und Polytrichum, sind von blossem Auge als rosettenartige endständige Verbreiterung der Achse zu erkennen. Durch Zerzupfen dieser Organe im Wassertropfen bekommt man die keulenförmigen Antheridien mit den Spermatozoiden und bei den weiblichen Blüten die Haschenförmigen Archegonien mit der Eizelle zu sehen. Ganz besondere Freude bereitet es natürlich, das Ausschwärmen der Spermatozoiden und ihr Eindringen in die kleinen Flaschen zu beobachten; dazu gehört aber viel Geduld und eine Portion Glück.

Schliesslich können auch einfache Dauerpräparate gewonnen werden. Der Mundbesatz, der.meist gelbe bis rote und braune Färbung hat, braucht nicht mehr künstlich gefärbt zu werden und kann daher mit Vorteil in Glyzerin-Gelatine eingebettet werden. Nach der Prüfung im Wasser auf Vollständigkeit und sonstige Brauchbarkeit kommt er in einen Tropfen stark verdünntes Glyzerin und bleibt vor Staub geschützt, aber nicht dicht zugedeckt darin liegen, bis alles Wasser verdunstet ist, also nur noch Glyzerin da ist, was ein paar Tage dauert. Nun erwärmt man ein Stückchen Glyzerin-Gelatine auf einem sauberen Objektträger und bringt den Mundbesatz in die flüssiggewordene Gelatine, vorauf man sie mit einem über der Spiritusflamme gewärmten Deckglas sorgfältig zudeckt. Nachdem die Gelatine erstarrt ist, ist das Präparat auch schon fertig und kann bei eventuellen spätem Moosbestimmungen als Vergleichsobjekt verwendet werden.

Zum Bestimmen der Moose:

Dr. W. Migula: «Die Laubmoose» und «Die Lebermoose und Torfmoose». Verlag Franckh, Stuttgart. In diesen Schriften sind auch weitere, grosse Werke über die Moose verzeichnet.

Isogonen-Modelle

Von A. Günthart, Kantonsschule, Frauenfeld.

Die wertvollen Anleitungen der Kollegen Steiner, Schönmann und F. Müller zur Herstellung von Modellen, die in den letzten Nummern erschienen sind, haben mich angeregt, zur Auffüllung der vorliegenden Nummer unseres Blattes auch noch etwas über VerWendung von Modellen im Unterricht mitzuteilen, zur Abwechslung auf einem ganz andern Stoffgebiet.

Die Isogonen oder Linien gleicher Deklination müssen sich nicht nur im magnetischen, sondern auch im

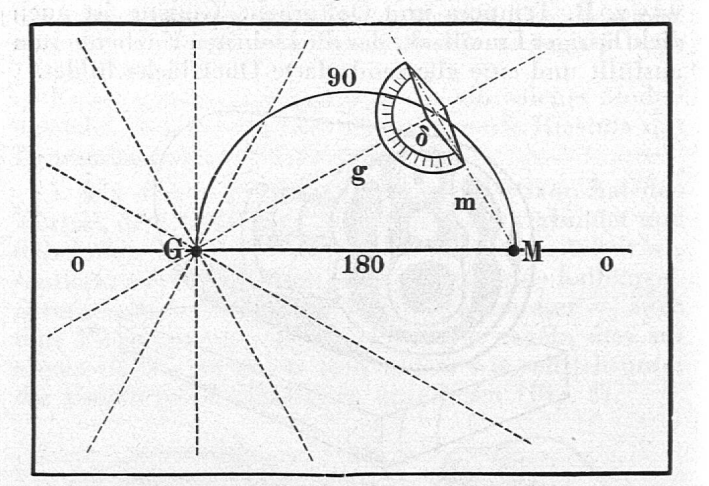

geographischen Pol schneiden. Auf dem in unserer ersten Zeichnung dargestellten, vertikal stehenden und mit Papier bespannten Reissbrett bedeuten die beiden Durchbohrungen G und M den geographischen bzw. den magnetischen Pol. GM ist also die Isogone 180®; sie ist ein Teil eines (grössten) Kreises. Wo sind die übrigen Teile dieses Kreises und welche Bedeutung haben sie? Aus Blech schneide man sich ein Modell einer Kompassnadel und klebe an dieses einen käufliehen Winkelmesser aus Papier, so wie es die Abbildung zeigt. Im Mittelpunkt der Nadel schlage man einen Nagel ein und befestige an diesem zwei Schnüre g und m. Diese führe man durch die beiden Löcher G und M und lasse sie hinter dem Brett, durch angehängte Bleikugeln gespannt, hinunterhängen. Man bewege nun das Nadelmodell vor dem Brett wohin man wiH, aber stets so, dass der eine Pol nach M zeigt, so stellt <sup>g</sup> stets den geographischen, m den magnetischen Meridian des betreffenden Ortes, der am Winkelmesser ablesbare Winkel zwischen g und m also die Deklination  $\delta$  dar. Man gehe nun mit der Nadel auf M und bewege sie dann so, dass  $\delta$  sich nicht ändert: man

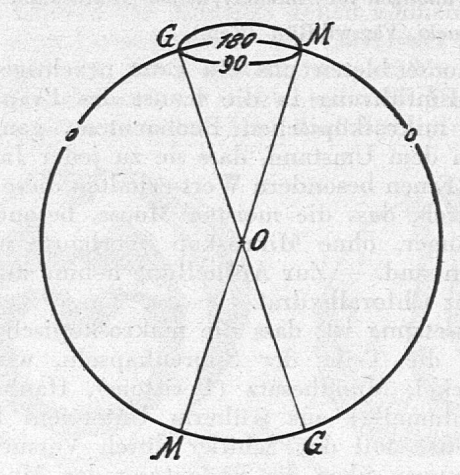

ist stets gezwungen, nach G zu gehen. Man bewegt sich so auf bestimmten Isogonen. Wie sieht die Isogone von 90® aus? In welcher Beziehung müssten gewisse Isogonen, z. B. diejenigen von 30® und 150® zueinander stehen? Darstellung der Isogonen <sup>0</sup> und 180, 90, 30 und 150® samt der beiden Achsen und aller vier Pole durch ein räumliches Drahtmodell (zweite Figur).

"Erfahrungen im naturwissenschaftlichen Unterricht"; Schriftleitung: Dr. A. Günthart, Frauenfeld.